## **ขั้นตอนการปฏิบัติงานตรวจสอบงานเงินยืม-โครงการ /ไปราชการ**

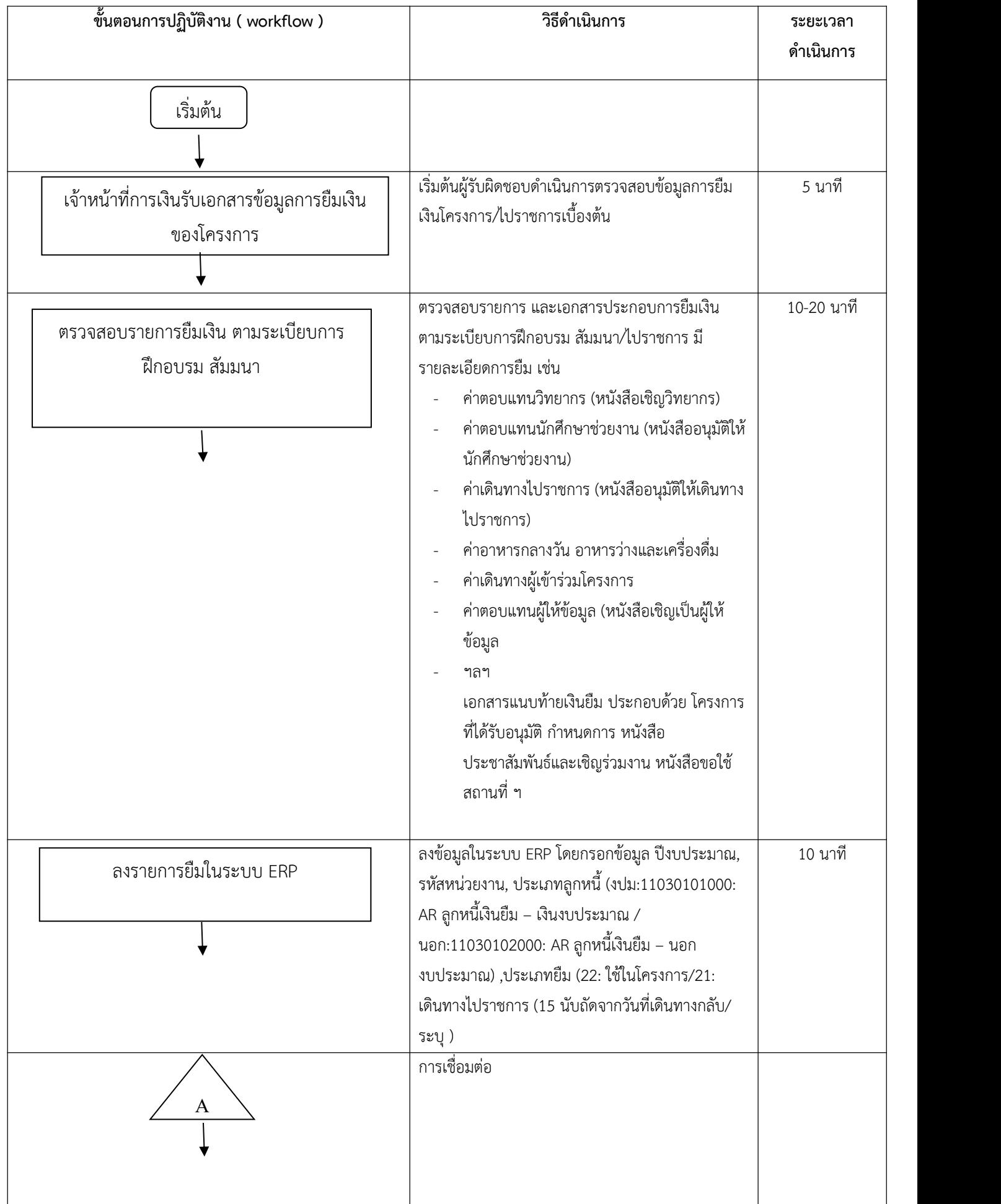

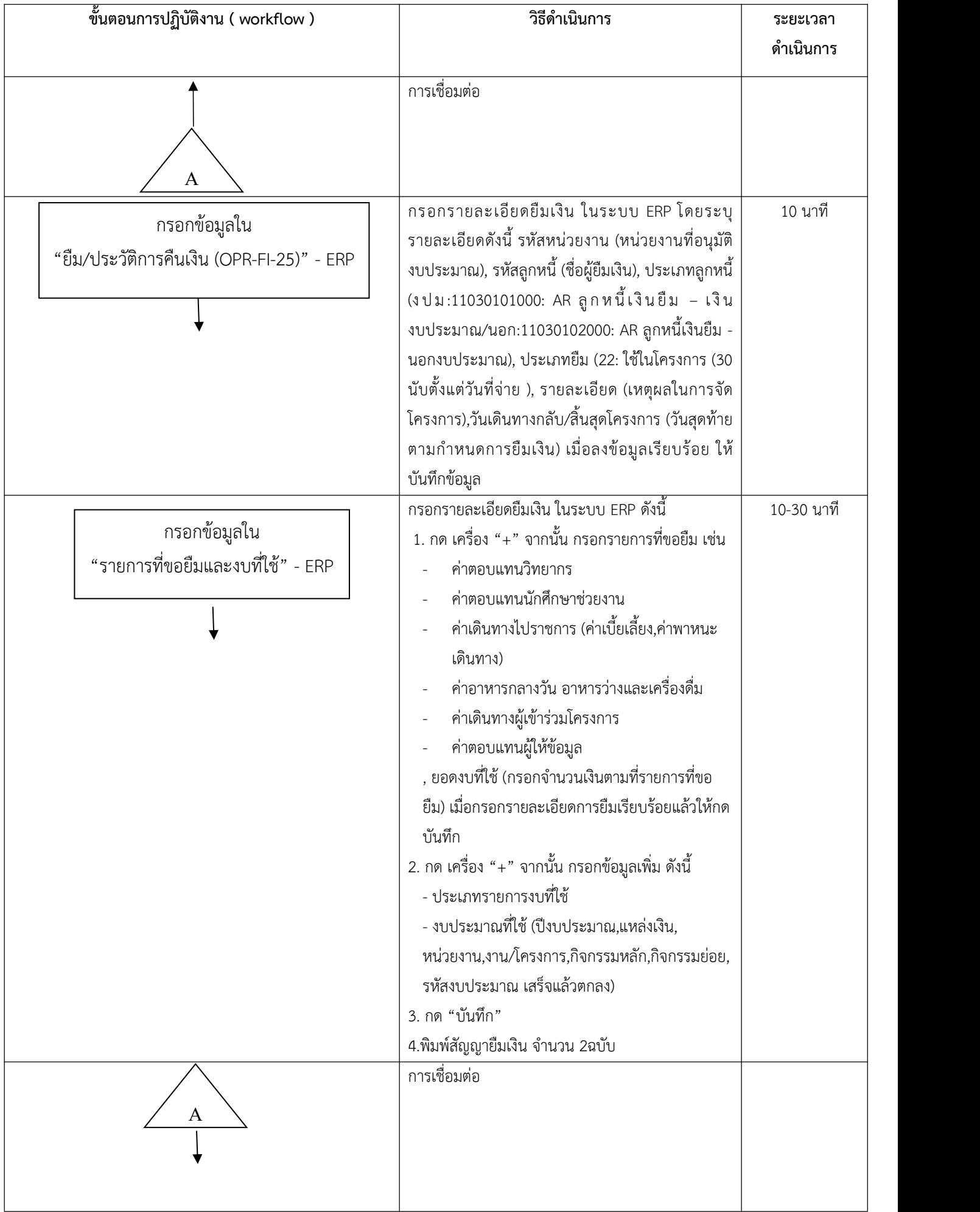

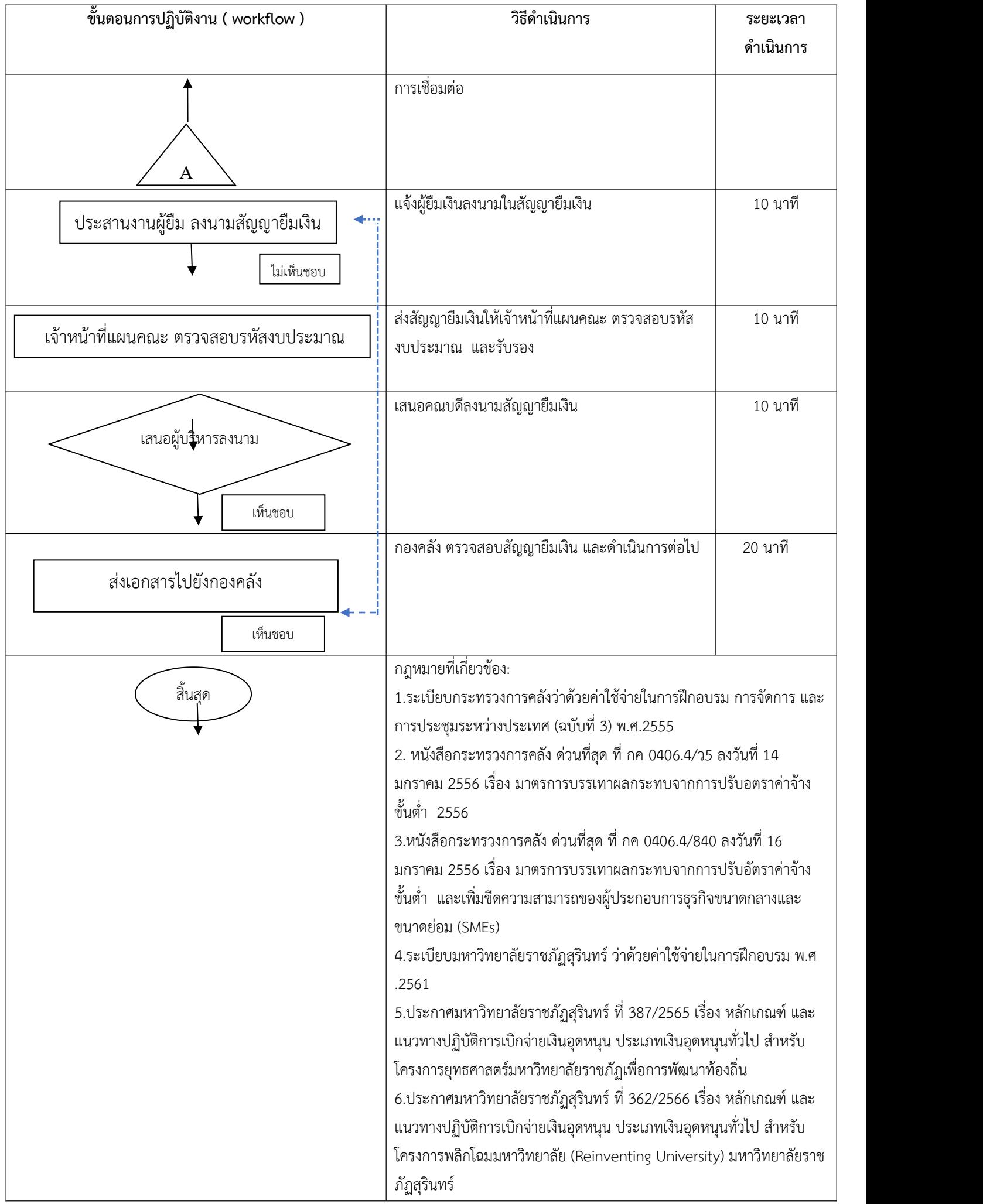

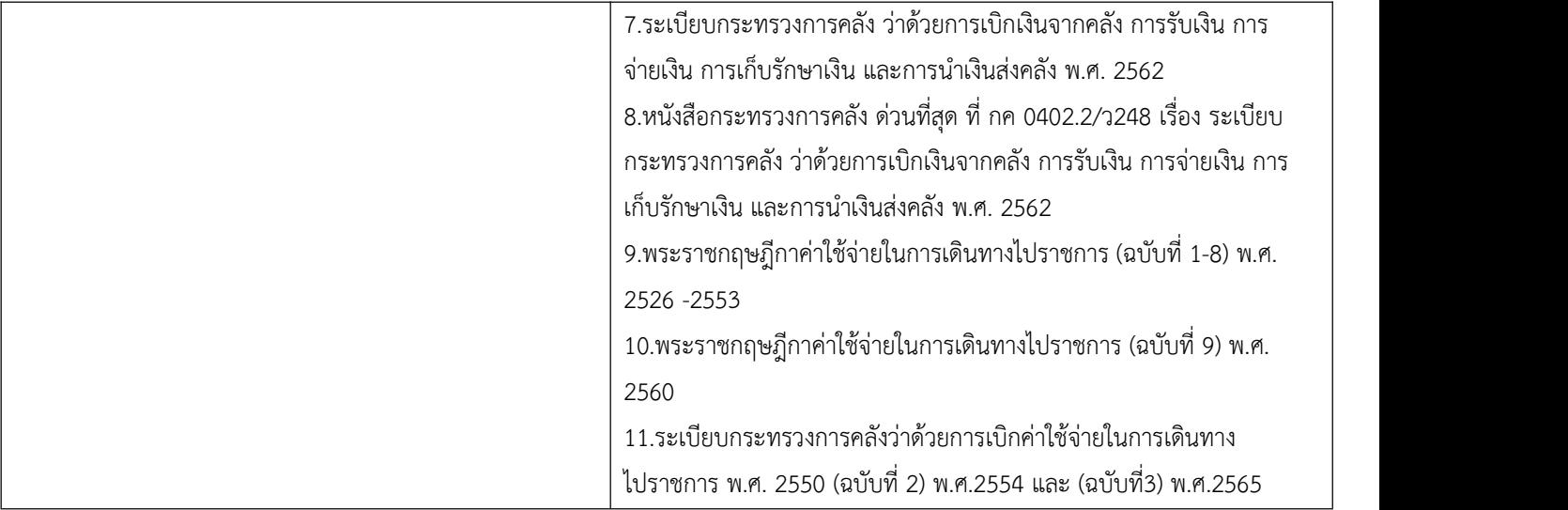